## **SEGUNDA PRÁCTICA- PARA TODOS DESARROLLAR LEER TODAS LAS INDICACIONES**

**La pregunta 1, 2, 3 y 4** debe tener dos soluciones una sin return y otra con return (Funciones con parámetros y Funciones que retornan un valor). **Para todas las preguntas**

**Además los archivos .js debe ser externos.**

**Aplicar formatos en html para su mejor presentación (estilo de texto, color – texto- fondo, otros)**

1. Ingresar 3 calificaciones y mostrar el promedio. Ejm como debe mostrar

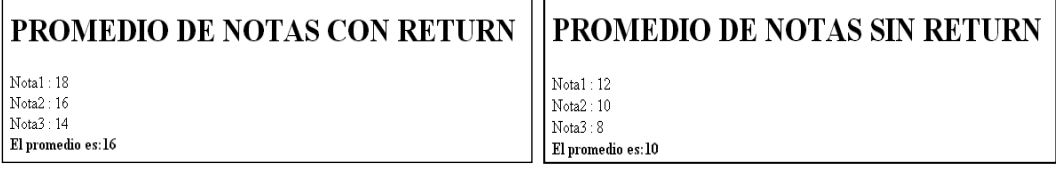

- 2. Calcular el área y perímetro de un cuadrado
- 3. Ingresar dos numero e indicar cuál es el mayor
- 4. Ingresar un nro de 1 a 12, mostrar el mes que corresponda. Ejm si ingreso 5 que muestre el "mes 5 corresponde al mes de Mayo"
- 5. Mostrar la fecha y hora del sistema.
- 6. Ingrese dos números y determine. EL mayor y el menor, empleando el objeto math método max y min

## **CONDICIONES**:

**Escribir los enunciados como comentario en el archivo .js que corresponda**

- Nombre del archivo html: (ejemplo si tu apellido es torres) **Archivo sin return Archivos con return**
	- o torres1.html torres11.html
- - o torres2.html torres22.html
	- o ….
- Nombre de archivos .js (ejemplo)

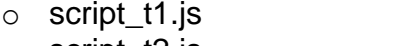

- o script\_t2.js script\_t11.js
- script\_t11.js

 $\Omega$ 

Todos los archivos: Dentro de la una carpeta: Eim. Torres\_Talledo\ Comprimir la carpeta

Enviar al correo [info@hostingtec.net](mailto:info@hostingtec.net) ASUNTO:**Torres Talledo JavaS P2** Fecha máxima sábado 10-mayo